# **MoodleScript : MOVE COURSE**

## **Moteur de script MoodleScript**

#### **Effet**

Déplace des cours dans une catégorie cible.

#### **Syntaxe**

MOVE COURSE <courseidentifier> TO <categoryidentifier> [IF EXISTS]

#### **Exemples**

SHOW BLOCK current

#### **Attributs particuliers**

- **courseidentifier** : Un identifiant de cours.
- **categoryidentifier** : Un identifiant de catégorie de cours.

### **Autres défauts**

Aucun

[Revenir à l'index du langage](https://docs.activeprolearn.com/doku.php?id=local:moodlescript:languagespecification) - [Revenir à l'index du composant](https://docs.activeprolearn.com/doku.php?id=local:moodlescript)

From: <https://docs.activeprolearn.com/>- **Documentation Moodle ActiveProLearn**

Permanent link: **<https://docs.activeprolearn.com/doku.php?id=local:moodlescript:language:movecourse&rev=1664210733>**

Last update: **2024/04/04 15:52**

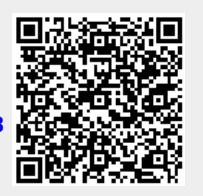